# Examcollection

<http://www.ipass4sure.com/examcollection.htm>

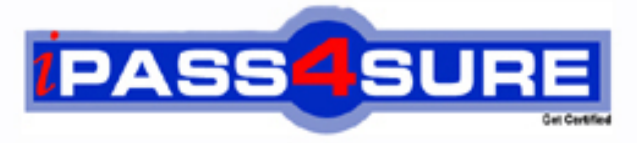

http://www.ipass4sure.com

# **70-567**

# **Microsoft**

UPGRADE: Transition your MCPD Web Developer Skills to MCPD ASP.NET Developer 3.5

**http://www.ipass4sure.com/exams.asp?examcode=70-567**

**The 70-567 practice exam is written and formatted by Certified Senior IT Professionals working in today's prospering companies and data centers all over the world! The 70-567 Practice Test covers all the exam topics and objectives and will prepare you for success quickly and efficiently. The 70-567 exam is very challenging, but with our 70-567 questions and answers practice exam, you can feel confident in obtaining your success on the 70-567 exam on your FIRST TRY!**

**Microsoft 70-567 Exam Features**

- **Detailed questions and answers for 70-567 exam**
- **Try a demo before buying any Microsoft exam**
- **70-567 questions and answers, updated regularly**
- **Verified 70-567 answers by Experts and bear almost 100% accuracy**
- **70-567 tested and verified before publishing**
- **70-567 examcollection vce questions with exhibits**
- **70-567 same questions as real exam with multiple choice options**

**Acquiring Microsoft certifications are becoming a huge task in the field of I.T. More over these exams like 70-567 exam are now continuously updating and accepting this challenge is itself a task. This 70-567 test is an important part of Microsoft certifications. We have the resources to prepare you for this. The 70-567 exam is essential and core part of Microsoft certifications and once you clear the exam you will be able to solve the real life problems yourself.Want to take advantage of the Real 70-567 Test and save time and money while developing your skills to pass your Microsoft 70-567 Exam? Let us help you climb that ladder of success and pass your 70-567 now!**

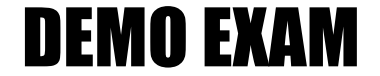

### For Full Version visit

<http://www.ipass4sure.com/allexams.asp>

#### **Question: 1**

You create a Microsoft ASP.NET application by using the Microsoft .NET Framework version 3.5. You add a Web page named HomePage.aspx in the application. The Web page contains different controls. You add a newly created custom control named CachedControl to the Web page. You need to ensure that the following requirements are met:

The custom control state remains static for one minute.

The custom control settings do not affect the cache settings of other elements in the Web page. What should you do?

- A. Add the following code fragment to the Web.config file of the solution. <caching> <outputCacheSettings> <outputCacheProfiles> <add name="CachedProfileSet" varyByControl="CachedControl" duration="60" /> </outputCacheProfiles> </outputCacheSettings></caching>
- B. Add the following code fragment to the Web.config file of the solution. <caching> <outputCacheSettings> <outputCacheProfiles> <add name="CachedProfileSet" varyByParam="CachedControl" duration="60" /> </outputCacheProfiles> </outputCacheSettings></caching>
- C. Add a class named ProfileCache that inherits from the ConfigurationSection class to the HomePage.aspx.cs page. Add the following to the Web.config file of the solution. <ProfileCache profile="CachedProfileSet" varyByControl="CachedControl" duration="60"></ProfileCache><caching> <outputCache enableOutputCache="true"/></caching>
- D. Add a class named ProfileCache that inherits from the ConfigurationSection class to the HomePage.aspx.cs page. Add the following code fragment to the Web.config file of the solution. <ProfileCache profile="CachedProfileSet" varyByParam="CachedControl" duration="60"></ProfileCache><caching> <outputCache enableOutputCache="true"/></caching>

#### **Answer: A**

#### **Question: 2**

You create a Microsoft ASP.NET application by using the Microsoft .NET Framework version 3.5. You add an XmlDataSource control named XmlDataSource1 to the Web page. XmlDataSource1 is bound to an XML document with the following structure.

```
<?xml version="1.0" encoding="utf-8" ?> 
<clients> 
<client ID="1" Name="John Evans" /> 
<client ID="2" Name="Mike Miller"/> 
...
```

```
</clients>
```
You also write the following code segment in the code-behind file of the Web page. protected void BulletedList1\_Click( object sender, BulletedListEventArgs e) { //... }

You need to add a BulletedList control named BulletedList1 to the Web page that is bound to XmlDataSource1.

Which code fragment should you use?

```
A. <asp:BulletedList ID="BulletedList1" runat="server" DisplayMode="LinkButton"
```
 DataSource="XmlDataSource1" DataTextField="Name" DataValueField="ID" onclick="BulletedList1\_Click"></asp:BulletedList>

- B. <asp:BulletedList ID="BulletedList1" runat="server" DisplayMode="HyperLink" DataSourceID="XmlDataSource1" DataTextField="Name" DataMember="ID" onclick="BulletedList1\_Click"></asp:BulletedList>
- C. <asp:BulletedList ID="BulletedList1" runat="server" DisplayMode="LinkButton" DataSourceID="XmlDataSource1" DataTextField="Name" DataValueField="ID" onclick="BulletedList1\_Click"></asp:BulletedList>
- D. <asp:BulletedList ID="BulletedList1" runat="server" DisplayMode="HyperLink" DataSourceID="XmlDataSource1" DataTextField="ID" DataValueField="Name onclick="BulletedList1\_Click"></asp:BulletedList>

#### **Answer: C**

#### **Question: 3**

You are creating an ASP.NET application by using the .NET Framework 3.5. The application uses Forms authentication. Your company uses Active Directory. You plan to modify the application to enable users to use their existing Active Directory account to access the application through the Internet. You need to ensure that the application is modified by using the minimum amount of user interface changes, cost, and development effort. What should you do?

- A. Change the membership provider to ActiveDirectoryMembershipProvider.
- B. Change the application to use Windows authentication instead of Forms authentication.
- C. Create a custom membership provider that has access to the corporate Active Directory.
- D. Remove Forms authentication and install the Active Directory Federation Services 1.1 component.

#### **Answer: A**

#### **Question: 4**

You are creating an ASP.NET application by using the .NET Framework 3.5. The application must dynamically build the user interface. You need to initialize the dynamically added controls so that they are accessible during the lifetime of the page. You also need to ensure that the page code can handle the PostBack events for the controls. What should you do?

- A. Call the Page.FindControl() method in the Load event of the page.
- B. Call the Page.ParseControl() method in the Load event of the page.
- C. Call the Page.FindControl() method in the PreInit event of the page.
- D. Call the Page.ParseControl() method in the PreInit event of the page.

#### **Answer: D**

#### **Question: 5**

You create ASP.NET applications by using the .NET Framework 3.5. You are designing a strategy for session-state persistence. You need to ensure that the session data has maximum tolerance to system failures that occur at the client computer or at the server computer. What should you do?

- A. Persist the session-state values in the memory of the Web server.
- B. Persist the session-state values in the cookies at the client computer.
- C. Persist the session-state values by using the SQLServer state provider.
- D. Persist the session-state values by using the StateServer state provider.

#### **Answer: C**

#### **Question: 6**

You are creating an ASP.NET application by using the .NET Framework 3.5. The application logs application-specific information. You must ensure that the information can be displayed in Microsoft Excel. What should you do?

- A. Use the DefaultTraceListener class.
- B. Use the EventLogTraceListener class.
- C. Use the XmlWriterTraceListener class.
- D. Use the DelimitedListTraceListener class.

#### **Answer: D**

#### **Question: 7**

You are creating an ASP.NET application by using the .NET Framework 3.5. The application accesses a Windows Communication Foundation (WCF) service. You plan to debug the application. You need to ensure that you can step into the WCF service and debug the application. What should you do?

- A. Use the wcftestclient.exe tool.
- B. Use the vsdiag regwcf.exe tool.
- C. Change the WCF service to a self-hosted service.

D. Set the contract for the WCF service to implement the one-way communication pattern.

#### **Answer: B**

#### **Question: 8**

You are creating an ASP.NET application by using the .NET Framework 3.5. Users access the application by using different operating systems and different browsers. You plan to incorporate a new control in the application. You need to ensure that the control meets the following business requirements:

It can be accessed through the Microsoft Visual Studio .NET 2008 toolbox. It can operate without any other prerequisite controls. Which type of control should you choose?

A. A user control B. An ActiveX control C. A Web Parts control D. A custom server control

#### **Answer: D**

#### **Question: 9**

You are creating an ASP.NET application by using the .NET Framework 3.5. One page contains a DataPager control named DPControl1. Several other pages will display DPControl1. You need to ensure that DPControl1 has properties that are exposed to the WebPartZone controls on all other pages. Which two actions should you perform? (Each correct answer presents part of the solution. Choose two.)

- A. Add a partstyle element to the WebPartZone control on each page.
- B. Add a zonelement element to the WebPartZone control on each page.
- C. Copy the DPControl1 control into a new user control. Add a reference to the new user control in each page by using the @Register directive.

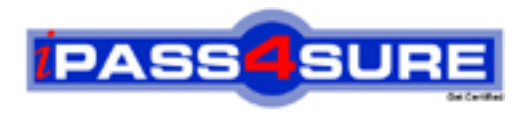

## **Pass4sure Certification Exam Features;**

- Pass4 sure offers over 2500 Certification exams for professionals.
- More than **98,800** Satisfied Customers Worldwide.
- Average **99.8%** Success Rate.
- Over **120** Global Certification Vendors Covered.
- Services of Professional & Certified Experts available via support.
- Free 90 days updates to match real exam scenarios.
- Instant Download Access! No Setup required.
- Price as low as \$19, which is 80% more cost effective than others.
- Verified answers researched by industry experts.
- Study Material **updated** on regular basis.
- Questions / Answers are downloadable in **PDF** format.
- Mobile Device Supported (Android, iPhone, iPod, iPad)
- No authorization code required to open exam.
- **Portable** anywhere.
- *Guaranteed Success*.
- **Fast**, helpful support 24x7.

View list of All certification exams offered; http://www.ipass4sure[.com/allexams.as](http://www.ipass4sure.com/allexams.asp)p

View list of All Study Guides (SG); http://www.ipass4sure[.com/study-guides.asp](http://www.ipass4sure.com/study-guides.asp)

View list of All Audio Exams (AE); http://www.ipass4sure[.com/audio-exams.asp](http://www.ipass4sure.com/audio-exams.asp)

Download Any Certication Exam DEMO. http://www.ipass4sure[.com/samples.asp](http://www.ipass4sure.com/samples.asp)

To purchase Full version of exam click below; [http://www.](http://www.ipass4sure.com/allexams.asp)ipass4sure.com/allexams.asp

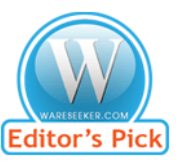

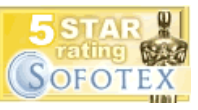

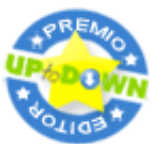

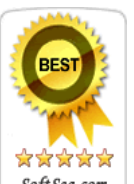

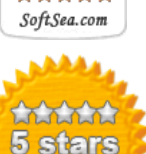

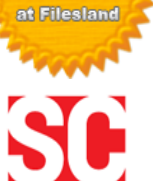

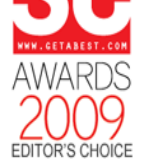

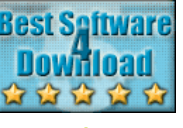

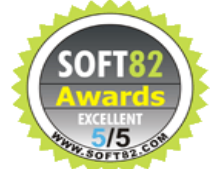

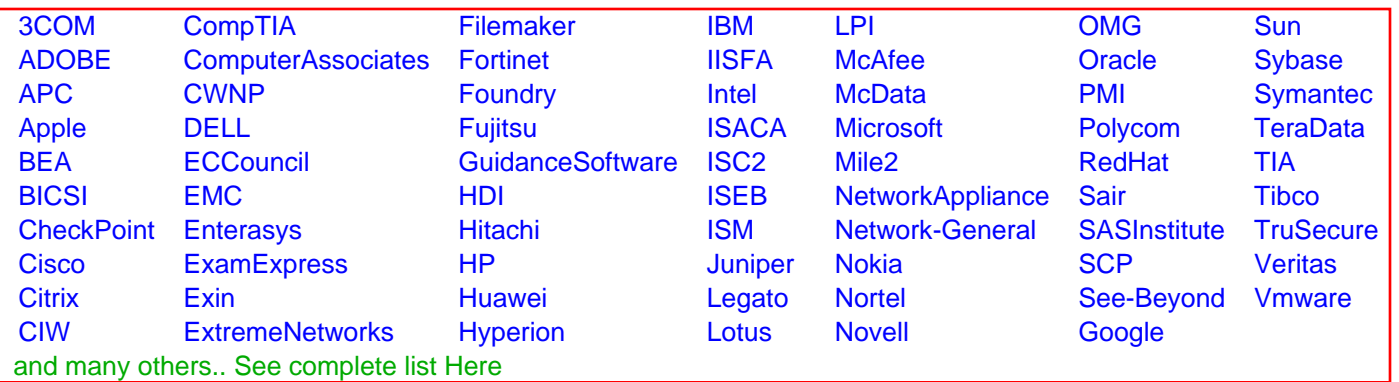

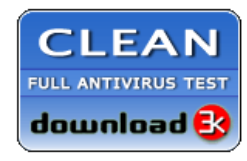

**Editor's Review EXCELLENT** 含含含含 SOFTPEDIA<sup>®</sup>

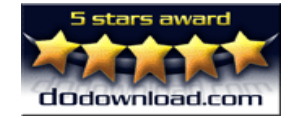

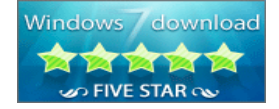

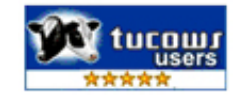